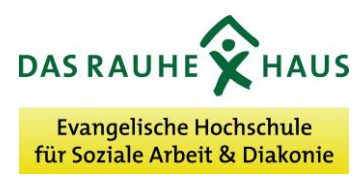

# **Hinweise zum Erstellen und Einreichen der Bewerbungsunterlagen für den Masterstudiengang "Soziale Arbeit"**

Die Bewerbung erfolgt im ersten Schritt papierlos. Sie müssen alle Dokumente als PDF online einreichen. Bitte senden Sie Ihre Dateien ausschließlich im PDF-Format.

Schicken Sie die oben genannten Dokumente bitte an: **[bewerbung.eh\(at\)rauheshaus.de](javascript:linkTo_UnCryptMailto()**. Bitte verwenden Sie **unbedingt folgende Betreffzeile: EVM** IHRNAME Benennen Sie die Dokumente bitte in der folgenden Art und Weise:

## **IHRNAME\_BewerbungEHH\_Zulassungsantrag**

## **IHRNAME\_BewerbungEHH\_Begründung**

**IHRNAME\_BewerbungEHH\_Zeugnis**

### **IHRNAME\_BewerbungEHH\_Lebenslauf**

### **IHRNAME\_BewerbungEHH\_Empfehlungsschreiben (falls vorhanden)**

Sie erhalten von uns grundsätzlich keine Eingangsbestätigung. Daher: Fordern Sie eine Übermittlungs- bzw. Lesebestätigung (Einstellung über Ihr Mailprogramm) an.